## Supported Devices

## System Requirements

Below is a list of the devices that are supported by the OneTouch Reveal® web application as of the date of publication of this User Manual. You can transfer data from all of these devices and connection instructions are i table. This table also serves as a reference for the features and functions available for each supported device.

To use the OneTouch Reveal® web application, your computer must have an internet connection speed of 256 KB/s or faster (high-speed or broadband internet connection). Your computer must also meet the requirements listed below. For devices not listed, please refer to the information provided by the manufacturer of your device.

- Microsoft® Windows® 7, 8.1, 10
- Mac OS® X 10.9, 10.10, 10.11, 10.12, 10.13
- Display with a minimum screen resolution of 1024 x 768 pixels
- Black and white or color printer with a minimum resolution of 300 dots per inch (to print reports)
- Supported blood glucose meter, insulin pump, or insulin pump with an integrated continuous glucose monitoring (CGM) device
- Connection cables recommended by the device manufacturer

- For Microsoft® Windows® one of the following web browsers:
	- Mozilla Firefox® 11+
	- Google Chrome™ 17+
	- Internet Explorer<sup>®</sup> 10+
	- Microsoft Edge®
- For Mac OS® one of the following web browsers:
	- Mozilla Firefox® 11+
	- Safari® 7+
- Adobe<sup>®</sup> Reader<sup>®</sup> 10+

## Hardware Requirements

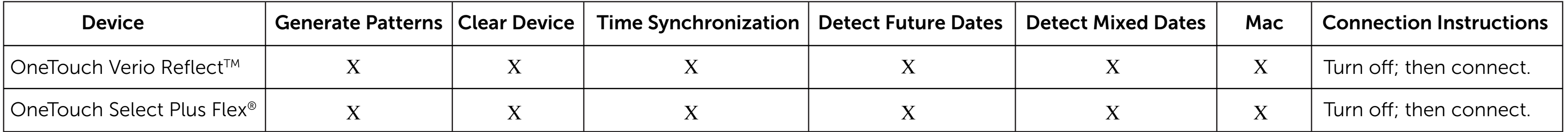

## Software Requirements

The following must be installed on your computer:

The following must be installed to transfer patient device data:

• OneTouch Reveal® Data Transfer Tool